# Sensitivity Analyses for Decision Modeling

Risha Gidwani-Marszowski, DrPH April 2018

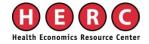

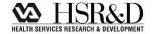

### **Content**

Why sensitivity analyses?

- Types of Sensitivity Analyses
  - One-way sensitivity Analyses
  - Tornado Diagrams
  - Scenario Analyses
  - Probabilistic Sensitivity Analyses

## Output of a Decision Model

| Type of Model               | Output                                                                 |
|-----------------------------|------------------------------------------------------------------------|
| Budget Impact Model         | Cost per strategy                                                      |
| Cost Benefit Model          | Net social benefit =<br>Incremental Benefit (cost) – Incremental Costs |
| Cost-Effectiveness<br>Model | $ICER = rac{\Delta \ cost}{\Delta \ health \ effect}$                 |
| Cost-utility Model          | $ICER = \frac{\Delta \ cost}{\Delta \ QALYs}$                          |

Point Estimates

### Cost-effectiveness Model quadrants

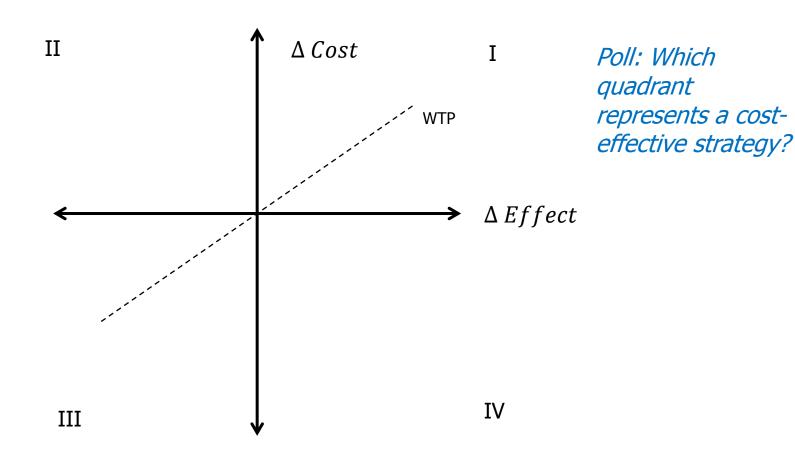

### Cost-effectiveness Model quadrants

### Quadrant I:

More costly and more effective (if below WTP)

#### Quadrant II:

More costly and less effective(No)

#### Quadrant III:

Less costly and less effective(If below WTP)

#### Quadrant IV:

Less costly and more effective (Yes!)

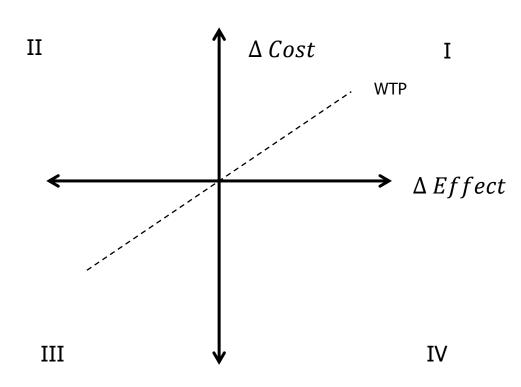

### Poll 2

Would you recommend to adopt a new technology, based on this ICER result?

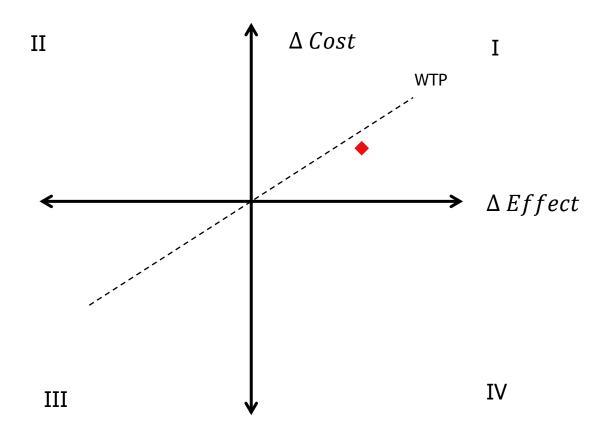

### Cost-effectiveness Model output

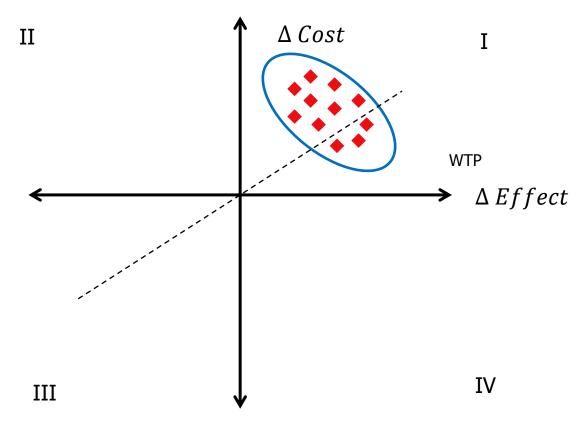

Variation in your ICER may cause your decision to change

### Why sensitivity analysis?

- Evaluate how uncertainty in model <u>inputs</u> affects the model <u>outputs</u>
  - Base-case model  $\rightarrow$  ICERs
  - Sensitivity Analyses → Variation in ICER

| Statistical Analysis  | Cost Effectiveness Analysis |
|-----------------------|-----------------------------|
| Mean                  | ICER (Base-Case)            |
| Variation around Mean | Variation around ICER       |

### Varying point estimates

(TreeAge model)

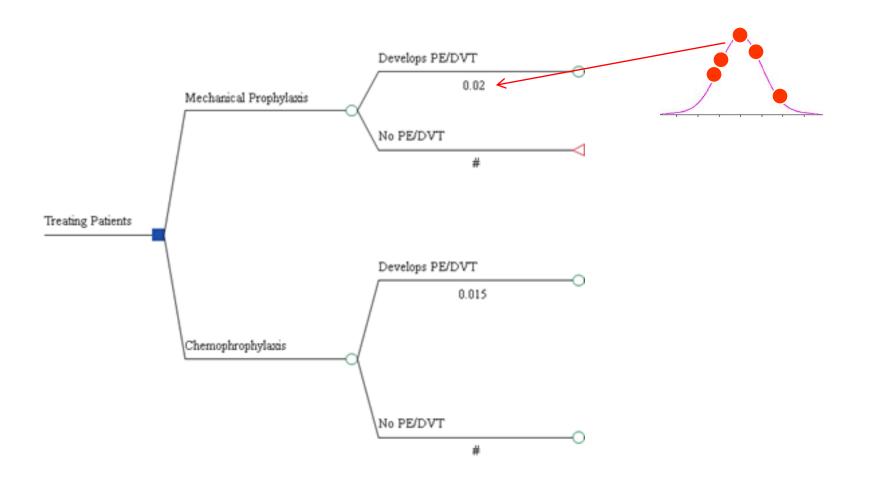

## General Approach, Sensitivity Analysis

1. Change model input

2. Recalculate ICER

- 3. If new ICER is substantially different from old ICER → model is sensitive to that parameter
  - In this case, it is very important to be accurate about this parameter!

### Types of inputs

- Cost
- Health Effect
  - Life Years Saved
  - Utilities
  - Cases of Disease Avoided
  - Infections Cured
- Probabilities
- Discount Rate

### **Types of Uncertainty**

#### **Term**

Stochastic Uncertainty

Parameter Uncertainty

Heterogeneity

Briggs et al. 2012 Model Parameter Estimation and Uncertainty: A Report of the ISPOR-SMDM Modeling Good Research Practices Task Force – 6. *Value in Health*, 15: 835-842.

### **Types of Uncertainty**

| Term                      | Models                                             | AKA                                         | Analagous term in regression                                                    | Example                                                                                                    |
|---------------------------|----------------------------------------------------|---------------------------------------------|---------------------------------------------------------------------------------|----------------------------------------------------------------------------------------------------|
| Stochastic<br>Uncertainty | Variation between identical patients               | - First-order uncertainty - microsimulation | Error term                                                                      | 19% of Medicare beneficiaries readmitted to the hospital within 30 days.  Person 1 = readmitted, Persons 2, 3, 4, 5 = not readmitted |
| Parameter<br>Uncertainty  | Uncertainty in estimation of parameter of interest | - Second-order uncertainty<br>- PSA         | Standard Error of the estimate                                                  | Toss a fair coin 100 times. You get 55 "heads" and 45 "tails"                                                                        |
| Heterogeneity             | Differences in patient characteristics             | - Observed heterogeneity<br>- variability   | Beta-coefficients/test<br>of sig. amongst<br>different levels of a<br>covariate | Drug is cost-effective for people with moderate disease, but is not cost-effective for people with mild or advanced disease          |

Briggs et al. 2012 Model Parameter Estimation and Uncertainty: A Report of the ISPOR-SMDM Modeling Good Research Practices Task Force – 6. *Value in Health*, 15: 835-842.

# Types of Sensitivity Analyses

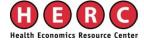

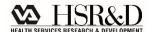

### **Types of Sensitivity Analyses**

- One-way sensitivity Analyses
- Tornado Diagrams
- Scenario Analyses
- Probabilistic Sensitivity Analyses

Often Deterministic

### **Types of Sensitivity Analyses**

### Deterministic (DSA)

model input is specified as <u>multiple point estimates</u>
 (sequentially) and varied manually

### Probabilistic (PSA)

model inputs are specified as a <u>distribution</u> and varied

### **DSA** versus **PSA**

Example: Cost input, cost of outpatient visit

|           | DSA                                                                                                    | PSA                                                                                                    |
|-----------|----------------------------------------------------------------------------------------------------|----------------------------------------------------------------------------------------------------|
| Base case | \$100                                                                                                    | \$100                                                                                                    |
| Input     | \$80, \$90, \$110, \$120                                                                                      |                                                                                                    |
| Results   | ICER A (when cost is \$80) ICER B (when cost is \$90) ICER C (when cost is \$110) ICER D (when cost is \$120) | The mean ICER when we vary the base-case using a normal distribution with a mean of \$100 and standard deviation of \$10 is X, using 1000 iterations |

### DSA, PSA and Model structure

|                               | DSA | <b>PSA</b> |
|-------------------------------|-----|------------|
| Markov Cohort                 | X   | X          |
| Individual-level Markov Model | X   | X          |
| Discrete-Event Simulation     | X   | X          |

# Sensitivity Analyses in TreeAge

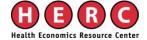

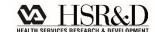

## PE/DVT example

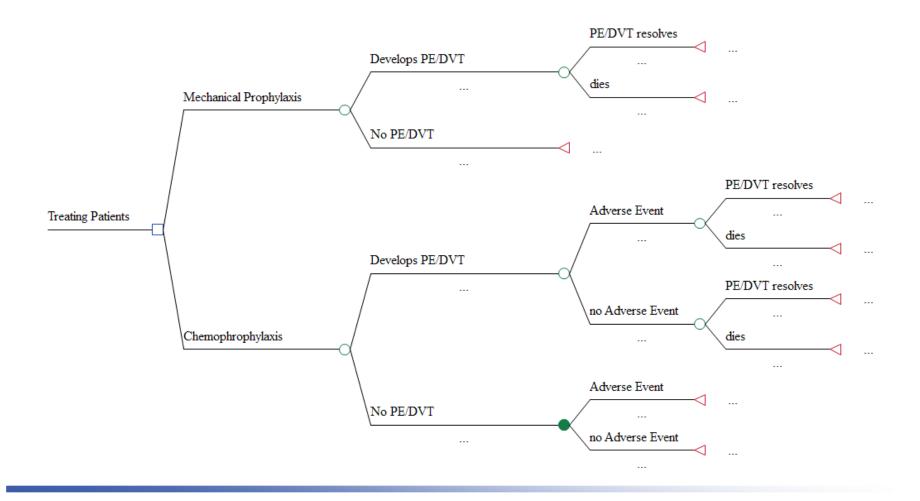

## PE/DVT example – Hypothetical Probabilities

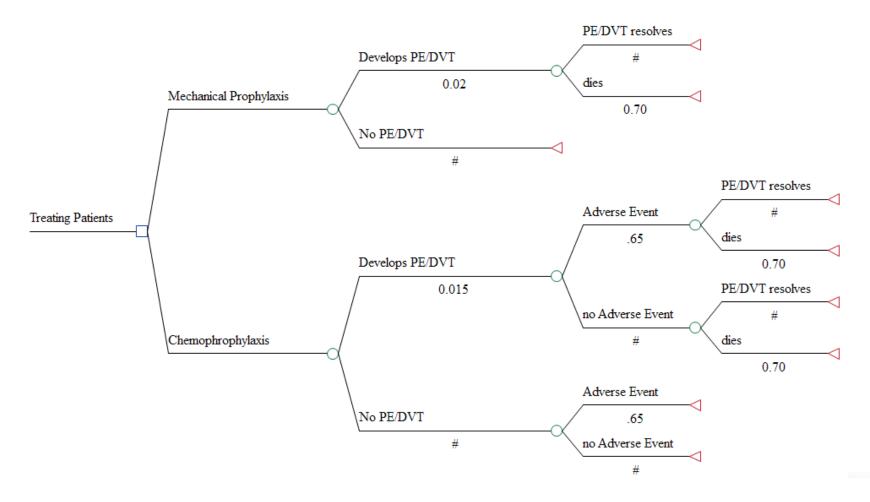

## PE/DVT example – Hypothetical full inputs

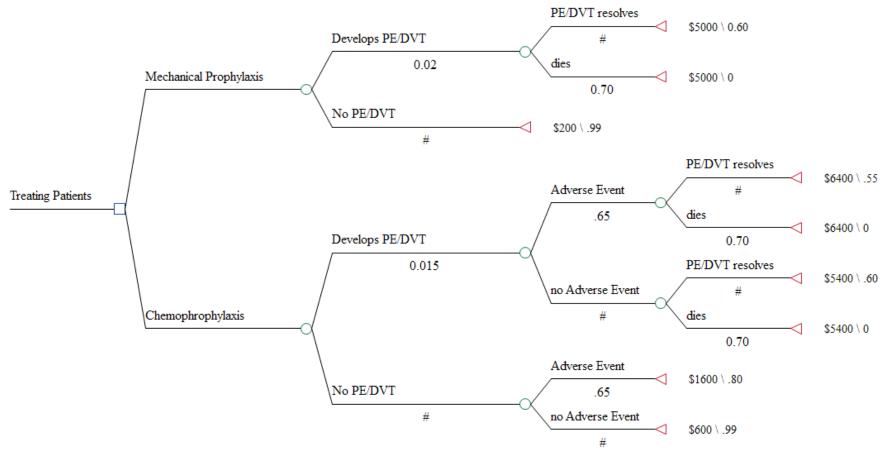

# Model results, with point estimates

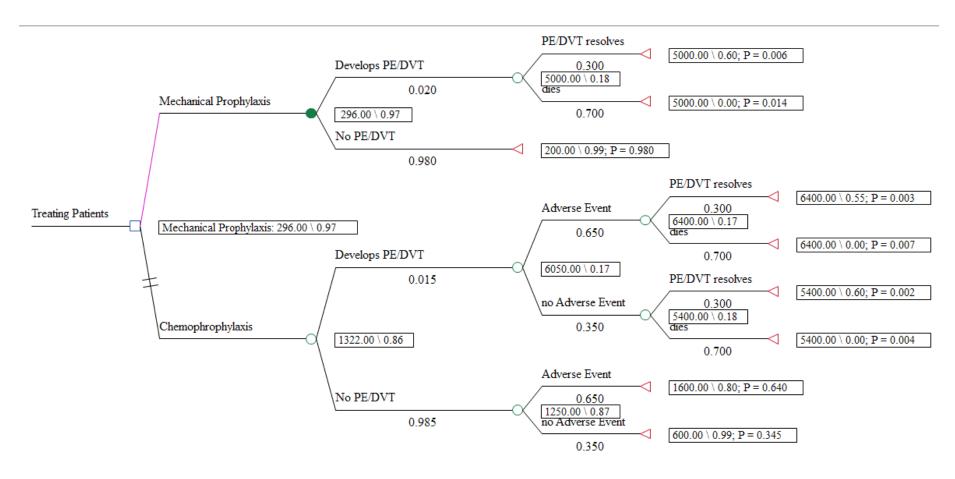

### One-Way Sensitivity Analyses

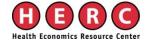

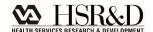

### One-way sensitivity analysis

- Vary one input (parameter) at a time, and see how model results are affected
- Deterministic Example: probability of AE\_chemo
  - Base-case: 0.02
  - Sensitivity analysis: range from 1-8%
    - Run 8 models, each with the following input: 0.01, 0.02, 0.03, 0.04, 0.05, 0.06, 0.07, 0.08
- Probabilistic Example
  - Base-case: 0.02
  - Sensitivity analysis: insert a *distribution*, each iteration selects a single value from this distribution to be used as the Prob of AE\_chemo

# Inputting variables to run a sensitivity analysis: best Practices

### 1. Insert variables, not point estimates

- Example: probability of PE, mechanical prophylaxis
  - "0.02" (Point estimate)
  - "p\_PEDVT\_mechan" (Variable)

### 2. Then, define variables as:

- Point estimates (DSA) or
- Distributions (PSA)
- Example: definition of probability of PE/DVT, mechanical
  - Defining variable as a point estimate: "p\_PEDVT\_mechan = 0.02"
  - Defining variable as a distribution: "p\_PEDVT\_mechan = dist\_death"

# PE/DVT example – Probabilities as Point Estimates

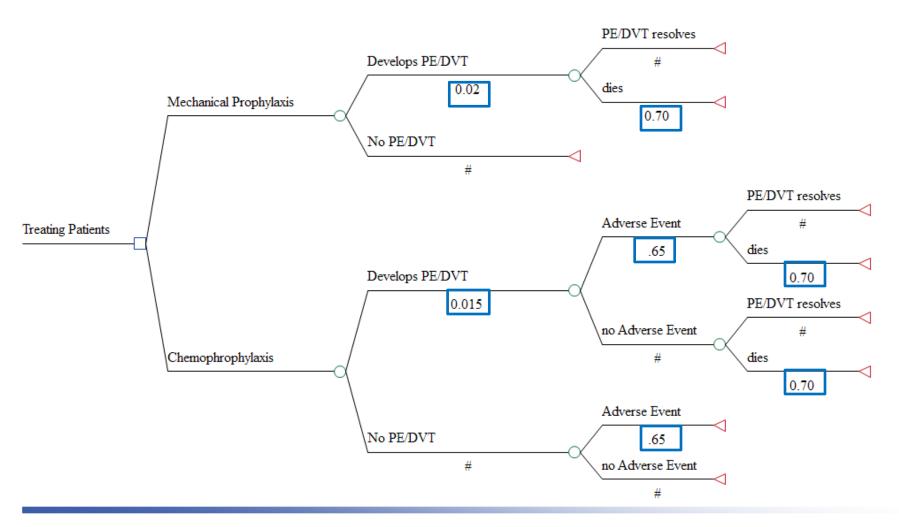

# PE/DVT example — Probabilities as Variables and Variables defined as Point Estimates

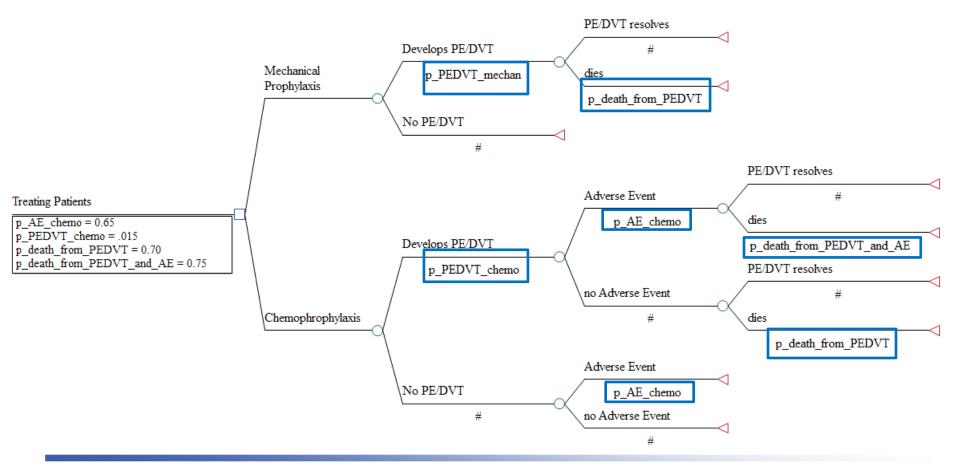

### One-way sensitivity analyses

### Define your range

| One-Way Sensitivity Analysis Setup |           |            |           |                       |              |  |
|------------------------------------|-----------|------------|-----------|-----------------------|--------------|--|
| Variable                           | Low value | High value | Intervals | Definitions           | Correlations |  |
| p_AE_chemo                         | 0.4       | 0.8        | 4         | [Treating Patients: 0 |              |  |
|                                    |           |            |           |                       |              |  |

# Output, one-way sensitivity analyses

| Sensitivity Cost Effectiveness Analysis |                        |         |           |      |          |         |                 |             |  |
|-----------------------------------------|------------------------|---------|-----------|------|----------|---------|-----------------|-------------|--|
| p_AE_chemo                              | Strategy               | Cost    | Incr cost | Eff  | Incr Eff | C/E     | Incr C/E (ICER) | Dominance   |  |
| <u></u> 0.4                             |                        |         |           |      |          |         |                 | _           |  |
| ****                                    | Mechanical Prophylaxis | 296.00  | 0.00      | 0.97 | 0.00     | 303.96  | 0.00            |             |  |
|                                         | Chemophrophylaxis      | 1072.00 | 776.00    | 0.90 | -0.07    | 1187.50 | -10919.58       | (Dominated) |  |
|                                         |                        |         |           |      |          |         |                 |             |  |
|                                         | Mechanical Prophylaxis | 296.00  | 0.00      | 0.97 | 0.00     | 303.96  | 0.00            |             |  |
|                                         | Chemophrophylaxis      | 1172.00 | 876.00    | 0.88 | -0.09    | 1325.86 | -9750.26        | (Dominated) |  |
|                                         |                        |         |           |      |          |         |                 |             |  |
|                                         | Mechanical Prophylaxis | 296.00  | 0.00      | 0.97 | 0.00     | 303.96  | 0.00            |             |  |
|                                         | Chemophrophylaxis      | 1272.00 | 976.00    | 0.87 | -0.11    | 1470.22 | -8985.25        | (Dominated) |  |
|                                         |                        |         |           |      |          |         |                 |             |  |
|                                         | Mechanical Prophylaxis | 296.00  | 0.00      | 0.97 | 0.00     | 303.96  | 0.00            |             |  |
|                                         | Chemophrophylaxis      | 1372.00 | 1076.00   | 0.85 | -0.13    | 1620.99 | -8445.76        | (Dominated) |  |
|                                         |                        |         |           |      |          |         |                 |             |  |
| ****                                    | Mechanical Prophylaxis | 296.00  | 0.00      | 0.97 | 0.00     | 303.96  | 0.00            |             |  |
|                                         | Chemophrophylaxis      | 1472.00 | 1176.00   | 0.83 | -0.15    | 1778.59 | -8044.88        | (Dominated) |  |
|                                         |                        |         |           |      |          |         |                 |             |  |

# Inputs for a one-way sensitivity analysis

- Range from reported 95% Confidence Interval
- Varying a parameter an arbitrary range, such as ± 50% -- not a great practice
  - This will demonstrate model sensitivity, but does not reflect uncertainty
- Expert Opinion

## Series of One-way Sensitivity Analyses

- 1) Vary probability of chemoprophylaxisrelated adverse event
  - a. Compare these ICERs to base-case ICER
- 2) Vary cost of treating adverse event
  - a. Compare these ICERs to base-case ICER
- 3) Vary probability of death from PE/DVT
  - a. Compare these ICERs to base-case ICER
- 4) Etc.

### **Caution**

- Generally, a series of one-way sensitivity analyses will underestimate uncertainty in a cost-effectiveness ratio:
  - The ICER is based off of multiple parameters, not just one
  - Here, you are assuming that uncertainty exists only in one parameter
  - Solution: Probabilistic Sensitivity Analyses!

### But...

You should still do one-way sensitivity analyses!

Easy way to understand which parameters matter

### Tornado diagrams

 Tell you which of your one-way sensitivity analyses had the greatest impact on model results

Bar: a one-way sensitivity analysis

Width of bar represents impact on model results

### Conducting a tornado diagram

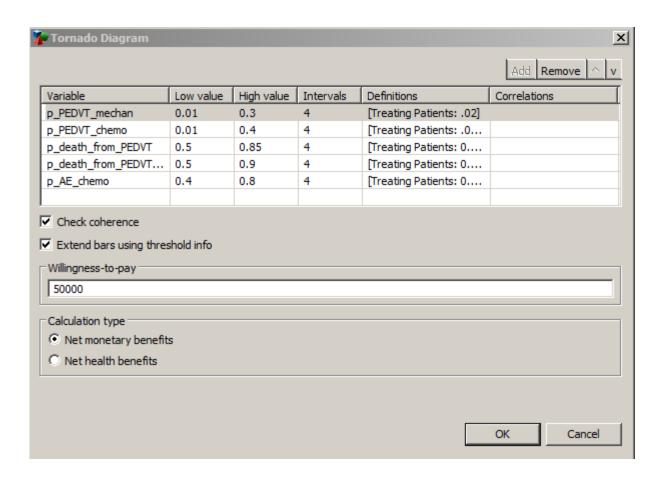

## Tornado Diagram (Net Benefits)

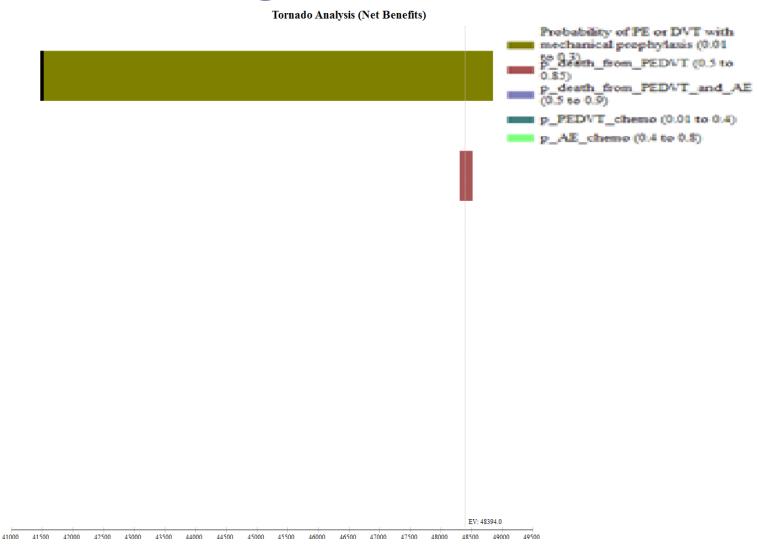

# Tornado Results (ICER) – recommended graph to view

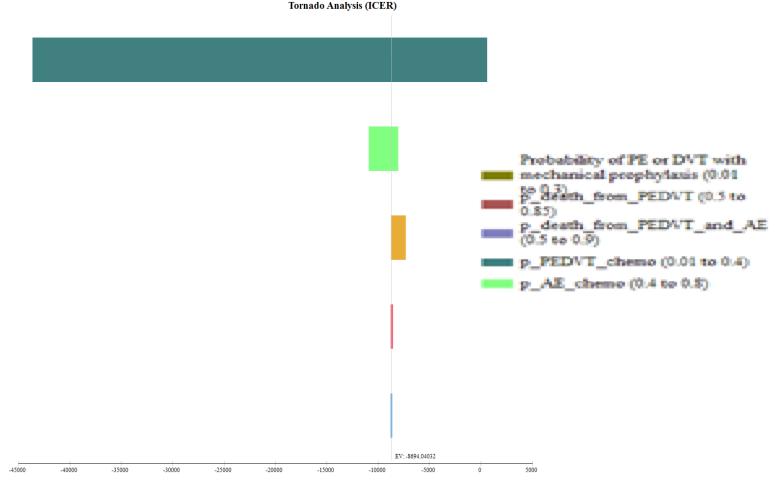

## Tornado diagram, text report

| Tornado Sensitivity Analysis - ICER Report |                |              |             |             |                  |          |           |
|--------------------------------------------|----------------|--------------|-------------|-------------|------------------|----------|-----------|
| VARIABLE_NAME                              | VARIABLE_RANGE | LOW_VALUE    | HTGH_VALUE  | SPREAD      | SPREAD_SQR       | RISK_PCT | CUMUL_PCT |
| p_PEDVT_mechan                             | 0.01 to 0.3    | -43639.51223 | 599.24346   | 44238.75569 | 1957067504.59758 | 35.90785 | 35.90785  |
| p_AE_chemo                                 | 0.4 to 0.8     | -10919.58067 | -8044.87618 | 2874.70449  | 8263925.87916    | 0.15162  | 36.09902  |
| p_PEDVT_chemo                              | 0.01 to 0.4    | -8755.5842   | -7313.90762 | 1441.67658  | 2078431.34776    | 0.03813  | 35.94598  |
| p_death_from_PEDVT                         | 0.5 to 0.85    | -8792.95107  | -8565.56971 | 227.38136   | 51702.28401      | 0.00095  | 35.94693  |
| p_death_from_PEDVT_and_AE                  | 0.5 to 0.9     | -8793.94024  | -8635.18248 | 158.75776   | 25204.02665      | 0.00046  | 35.94739  |

- The high value for p\_PEDVT\_mechan results in chemoprophylaxis now being the preferred strategy
- Tells us we need to be more precise with our estimate of PE/DVT associated with mechanical prophylaxis

### Limitations of Tornado diagrams

Just a series of one-way sensitivity analyses, with results presented on top of one another

■ There is not just uncertainty in one parameter — there is uncertainty in most, if not all, parameters

#### Scenario Analyses

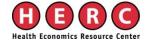

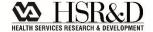

### Scenario analyses

- Interested in subgroups
  - Cost-effectiveness of chemical versus mechanical prophylaxis in 85+ only
    - Change risk of PE/DVT, risk of AE, risk of death from PE/DVT/AE
- Changes the <u>point estimate</u> of multiple parameters
- Do not incorporate uncertainty!

#### Probabilistic Sensitivity Analyses

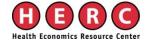

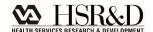

## Probabilistic sensitivity analysis

- Vary multiple parameters simultaneously
- Each variable comes from a *distribution*
- Model is run many times (1,000, 10,000, etc.)
  - Each model iteration plucks a value from that distribution and uses it as the model input

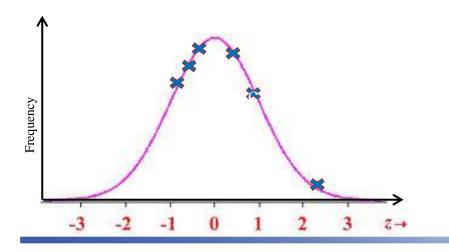

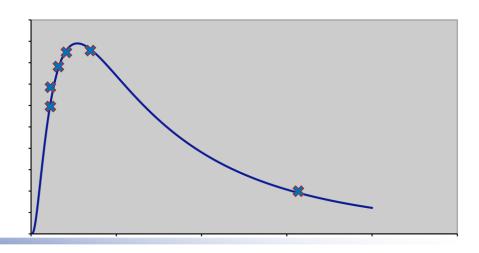

#### **PSA**

- Values are sampled with replacement!
- Values sampled based on their likelihood of occurrence

- Results (comparing strategy A to B):
  - Mean Cost<sub>A</sub> & variation in Cost<sub>A</sub>
  - Mean Cost<sub>B</sub> & variation in Cost<sub>B</sub>
  - Mean Health Effect<sub>A</sub> & variation in Health Effect<sub>A</sub>
  - Mean Health Effect<sub>B</sub> & variation in Health Effect<sub>B</sub>

# Choosing distributions for your PSA – general guidance

Costs: log-normal, normal

Probabilities: beta

Utilities: beta

## Inputting variables into your PSA

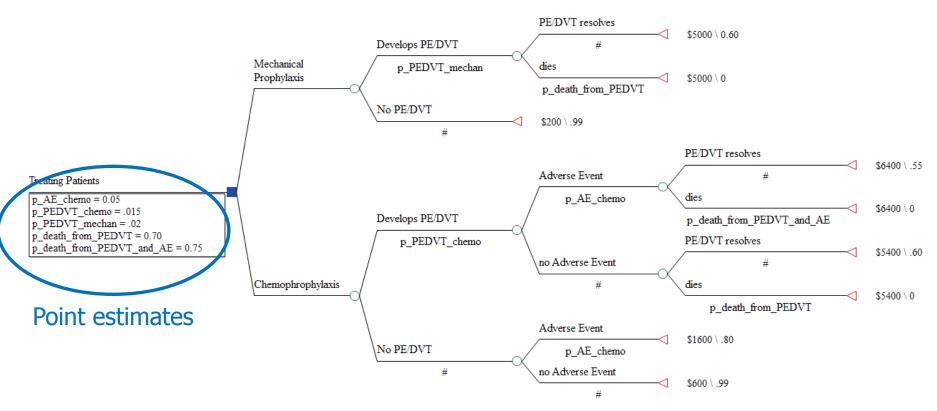

 Need to define variables in terms of distributions, rather than point estimates

#### Defining distributions in a PSA

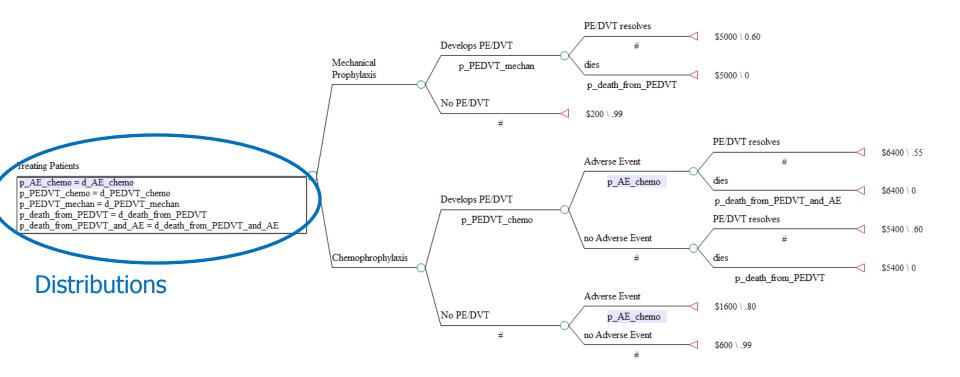

## Creating distribution-based definitions

- 1. Create the distribution: d\_AE\_chemoprophyalxis
  - Define the distribution in terms of its shape
    - normal, beta, etc
  - Define the parameters for that distribution
    - mean/variance, alpha/beta, etc.

#### 2. Assign the distribution to a variable:

prob\_AE\_chemoprophylaxis = d\_AE\_chemoprophylaxis

#### Running a PSA

- Define all variables (model inputs) as distributions
- Determine your number of iterations

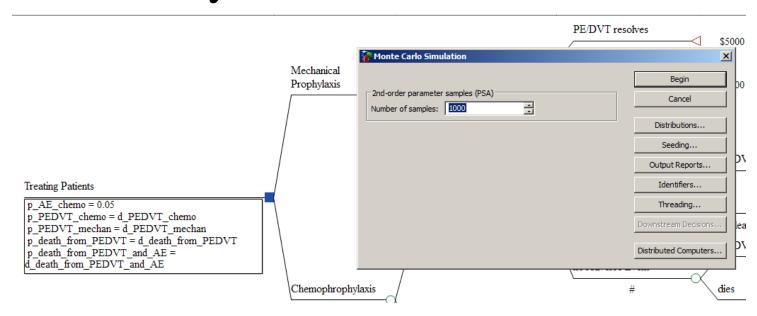

## Ways to show uncertainty in the ICER

Cost-effectiveness planes (CE scatterplot)

Cost-effectiveness acceptability curve

Net benefits

#### **CE Scatter Plot**

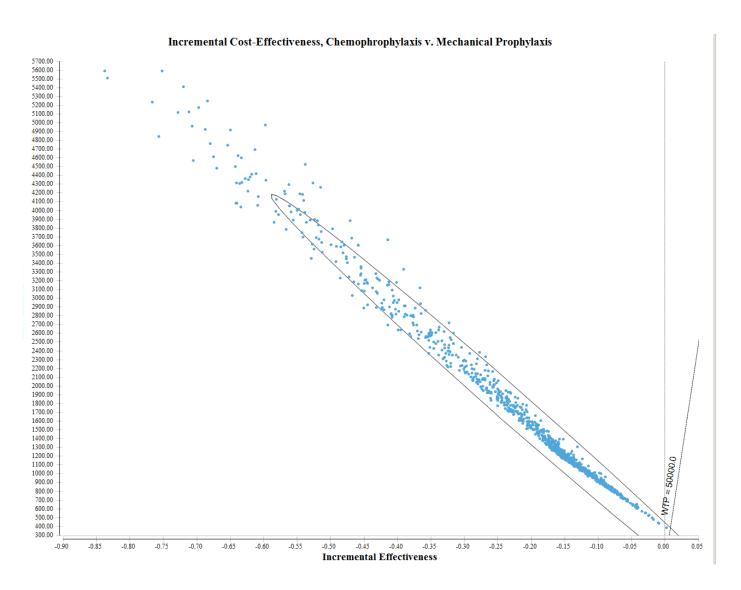

#### "ICE Report"

| Incremental CE Plot Report Chemophrophylaxis v. Mechanical Prophylaxis |          |         |          |              |           |            |
|------------------------------------------------------------------------|----------|---------|----------|--------------|-----------|------------|
| COMPONENT                                                              | QUADRANT | INCREFF | INCRCOST | INCRCE       | FREQUENCY | PROPORTION |
| C1                                                                     | IV       | IE>0    | IC<0     | Superior     | 0         | 0          |
| C2                                                                     | I        | IE>0    | IC>0     | ICER<50000.0 | 0         | 0          |
| C3                                                                     | III      | IE<0    | IC<0     | ICER>50000.0 | 0         | 0          |
| C4                                                                     | I        | IE>0    | IC>0     | ICER>50000.0 | 1         | 0.001      |
| C5                                                                     | III      | IE<0    | IC<0     | ICER<50000.0 | 0         | 0          |
| C6                                                                     | II       | IE<0    | IC>0     | Inferior     | 999       | 0.999      |
| Indiff                                                                 | origin   | IE=0    | IC=0     | 0/0          | 0         | 0          |

- In this hypothetical example (with entirely made-up data) Mechanical Prophylaxis is cost-effective compared to Chemo Prophylaxis 99.9% of the time
  - Costs less AND provides more health benefit

### ICERs in multiple quadrants

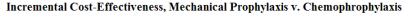

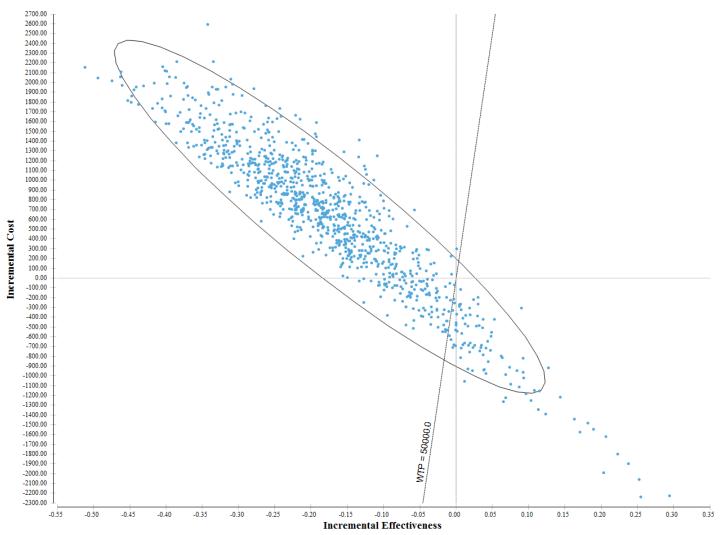

#### ICE report, multiple quadrants

| Incremental CE Plot Report Mechanical Prophylaxis v. Chemophrophylaxis |          |         |          |                |           |            |
|------------------------------------------------------------------------|----------|---------|----------|----------------|-----------|------------|
| COMPONENT                                                              | QUADRANT | INCREFF | INCRCOST | INCRCE         | FREQUENCY | PROPORTION |
| C1                                                                     | IV       | IE>0    | IC<0     | Superior       | 82        | 0.082      |
| C2                                                                     | I        | IE>0    | IC>0     | ICER < 50000.0 | 0         | 0          |
| C3                                                                     | III      | IE<0    | IC<0     | ICER>50000.0   | 9         | 0.009      |
| C4                                                                     | I        | IE>0    | IC>0     | ICER>50000.0   | 1         | 0.001      |
| C5                                                                     | III      | IE<0    | IC<0     | ICER < 50000.0 | 98        | 0.098      |
| C6                                                                     | II       | IE<0    | IC>0     | Inferior       | 810       | 0.81       |
| Indiff                                                                 | origin   | IE=0    | IC=0     | 0/0            | 0         | 0          |

## Ways one should <u>not</u> show uncertainty in the ICER

- Show only the numeric value of the ICER and Confidence Interval

$$ICER = \frac{Cost A - Cost B}{Effect A - Effect B} = \frac{-40,000}{-1} = $40,000$$

$$ICER = \frac{Cost A - Cost B}{Effect A - Effect B} = \frac{40,000}{1} = $40,000$$

$$QALY$$

$$QALY$$

$$QALY$$

III

IV

## Willingness to pay (WTP)

- Previously, I had to specify my WTP
- What if you don't know what that is?
  - Or different decision makers have different WTP?

- Use a <u>Cost-Effectiveness Acceptability Curve</u>
  - Percentage of iterations that favor each strategy, over a range of WTP

# Cost-effectiveness acceptability curves – hypothetical

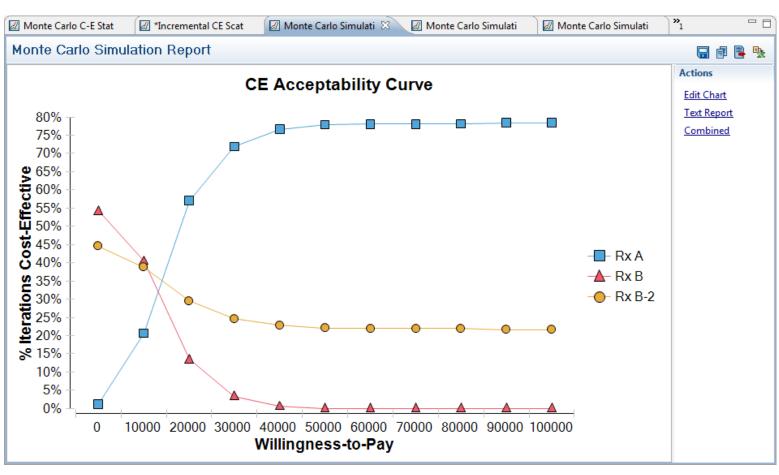

#### **Net Benefits**

- Combine information on costs, outcomes, and willingness to pay
  - Net Monetary Benefits

 Positive number indicates technology is costeffective

Use when you are very certain about your WTP

#### **Net Monetary benefits**

Net Monetary Benefits

$$NMB = (\Delta Effect * WTP) - \Delta Cost$$

(-0.11 \* \$50,000) - \$1,057 = \$-6,557

#### TreeAge- Net Monetary benefits

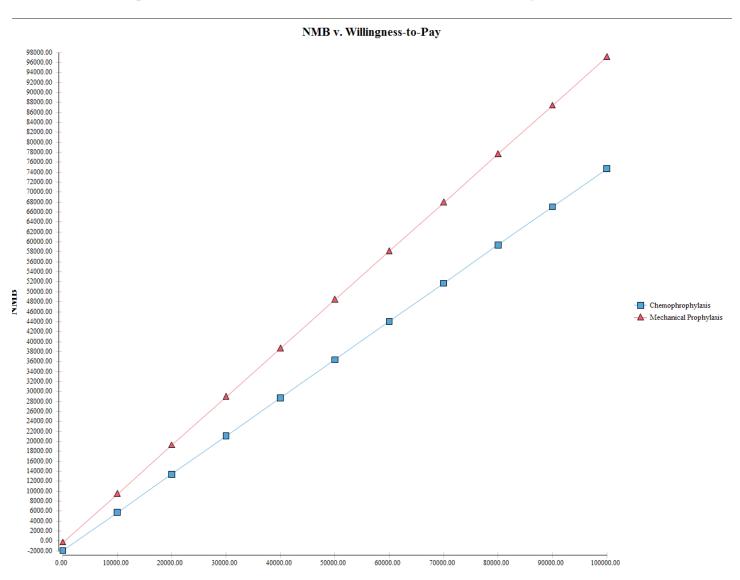

## 3 ways to show uncertainty in the ICER

- 1) Cost-effectiveness planes/quadrant
- 2) Cost-effectiveness acceptability curve
- Net monetary benefits (only if you are certain on your WTP)

#### How many iterations in a PSA?

- More distributions = more iterations
- Stop when the simulations generate mean values (without seeding) that are very similar

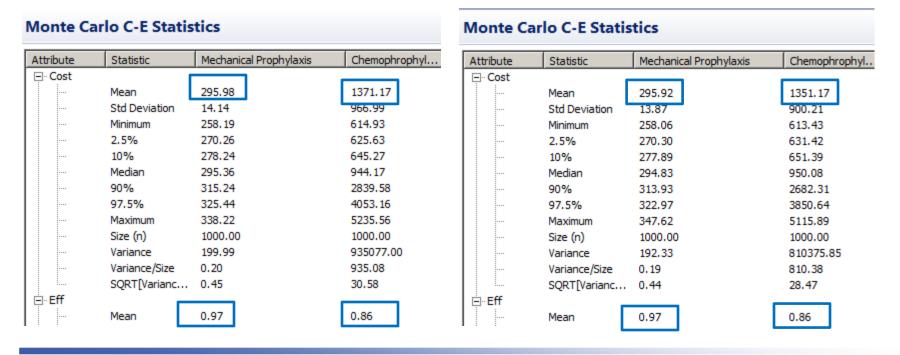

#### 100 iterations

| lean<br>td Deviation | Mechanica<br>297.80                               | l Prophylaxis                                                             | Chemophrophy                                                     |
|----------------------|---------------------------------------------------|---------------------------------------------------------------------------|------------------------------------------------------------------|
| td Deviation         | 297.80                                            |                                                                           |                                                                  |
| td Deviation         | 297.80                                            |                                                                           |                                                                  |
|                      |                                                   |                                                                           | 1413.88                                                          |
|                      | 13.17                                             |                                                                           | 919.06                                                           |
| finimum              | 269.18                                            |                                                                           | 613.56                                                           |
| .5%                  | 278.24                                            |                                                                           | 620.09                                                           |
| 0%                   | 281.11                                            |                                                                           | 654.41                                                           |
| ledian               | 295.40                                            |                                                                           | 1056.64                                                          |
| 0%                   | 315.54                                            |                                                                           | 2697.37                                                          |
| 7.5%                 | 324.32                                            |                                                                           | 3593.22                                                          |
| laximum              | 336.49                                            |                                                                           | 5047.80                                                          |
| ize (n)              | 100.00                                            |                                                                           | 100.00                                                           |
| ariance              | 173.49                                            |                                                                           | 844673.03                                                        |
| ariance/Size         | 1.73                                              |                                                                           | 8446.73                                                          |
| QRT[Varianc          | 1.32                                              |                                                                           | 91.91                                                            |
| _                    |                                                   | _                                                                         |                                                                  |
| lean                 | 0.97                                              |                                                                           | 0.85                                                             |
|                      | ize (n)<br>ariance<br>ariance/Size<br>QRT[Varianc | ize (n) 100.00<br>ariance 173.49<br>ariance/Size 1.73<br>QRT[Varianc 1.32 | ize (n) 100.00 ariance 173.49 ariance/Size 1.73 QRT[Varianc 1.32 |

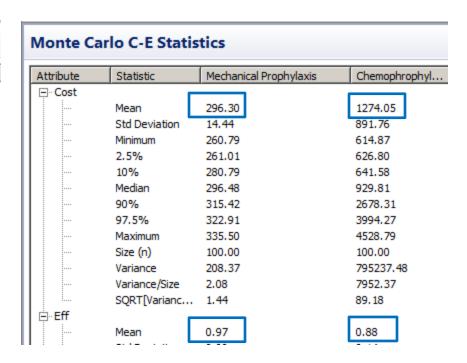

### **PSA Summary**

- Looks at model results when multiple sources of uncertainty are evaluated simultaneously
- Results presented in terms of:
  - C-E planes (quadrants)
  - C-E acceptability curves
  - Net Monetary Benefits
- Required in order to publish in a peerreviewed journal!

#### Joint Parameter Uncertainty

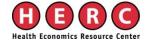

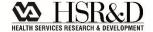

#### Joint Parameter uncertainty

The model will assume no covariance between parameters unless you specify otherwise

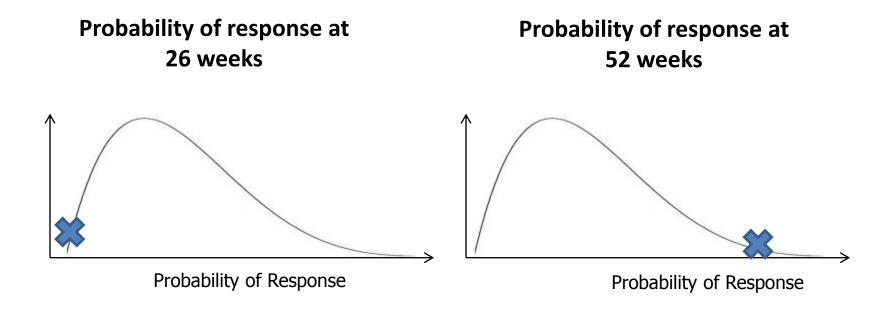

# Accommodating Joint Parameter uncertainty

Define one variable in terms of the other

$$X = Y + (Y*0.2)$$

- Use a table to link variables, have PSA identify Index
  - Variable X = if(PSA = 1; Table 1[Index; 1]; 0.55)
  - Variable Y = if(PSA = 1; Table 1[Index; 2]; 0.65)

| Index | X     | Y    |
|-------|-------|------|
| 1     | 0.60  | 0.67 |
| 2     | 0.480 | 0.89 |
| 3     | 0.89  | 0.93 |

- If the PSA indicator is turned on:
  - go to Table 1, choose the row (Index) corresponding with the model cycle we are in and use the value in column 1
- otherwise, use a value of 0.55

#### **SUMMARY**

### Summary

- All model inputs have uncertainty
- Test how this uncertainty affects model results
  - Do so by varying model inputs
- Tornado diagrams: first-pass understanding of the most important variables in your model
- Need to run a PSA in order to fully evaluate the combination of uncertainty in all/most model inputs on robustness of model results
  - Be careful to accommodate joint parameter uncertainty

#### References

#### General Overview:

Hunink M, Glasziou P, Siegel J, et al. "Chapter 11:
 Variability and Uncertainty" in <u>Decision Making in Health</u>
 and Medicine: Integrating Evidence and Values. Cambridge,
 UK: Cambridge Press, 2004. 339-363.

#### Best Practices:

Briggs et al. Model Parameter Estimation and Uncertainty: A
Report of the ISPOR-SMDM Modeling Good Research
Practices Task Force – 6. *Value in Health*, 2012, 15: 835842.

#### **QUESTIONS?**